## 情報処理C 課題3

■キャンパス写真館の作成

湘南キャンパスのサムネイル写真から、大きい写真の画面にジャンプさせること。

- ・写真は 10 枚以上入れること
- ・背景画像などを入れて見栄えよく作成すること
- ・ページのデザインには CSS を用いること

■作成(提出)するファイル

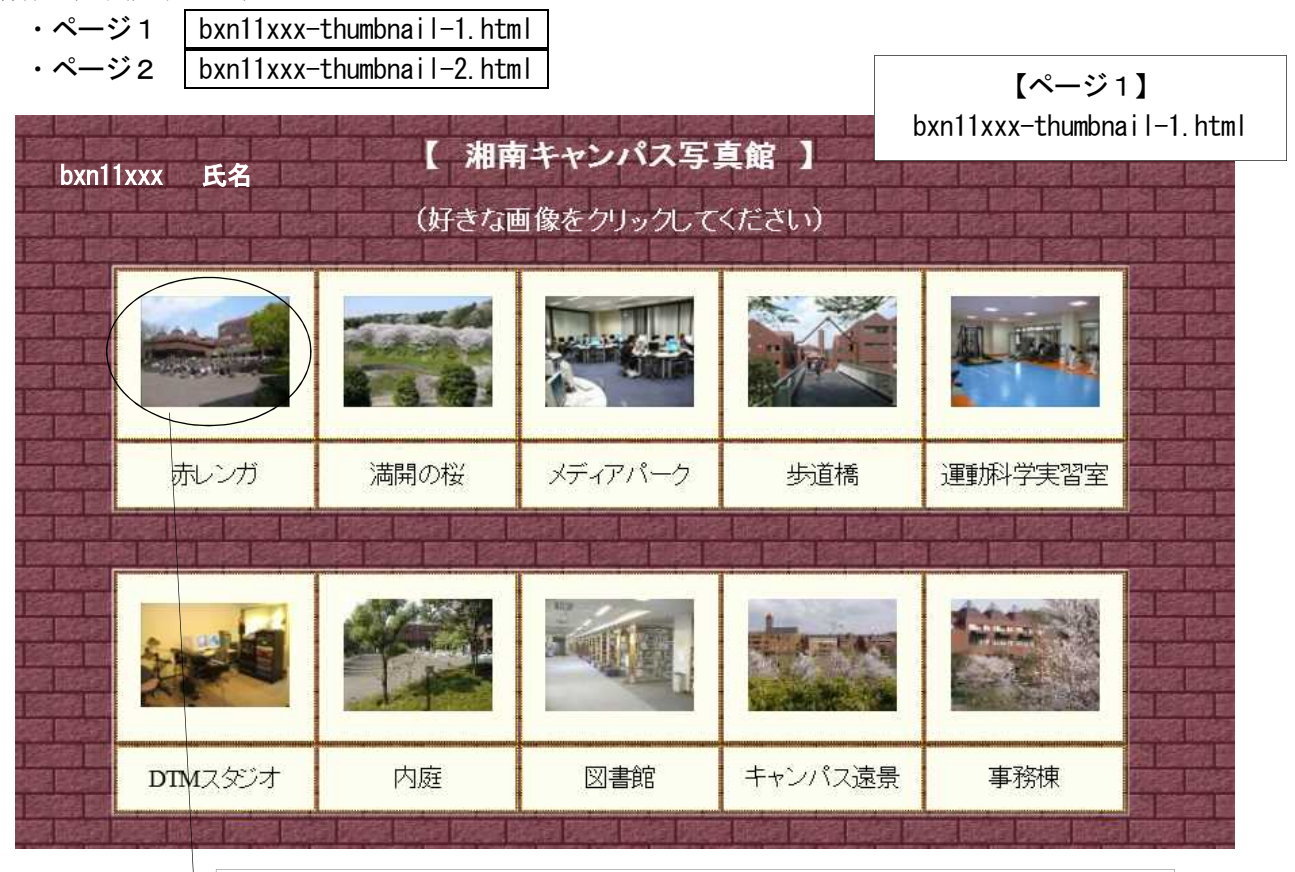

サムネイル写真をクリックしたときに、大きい写真のページを表示する。 (クリックした写真の位置へジャンプさせること)

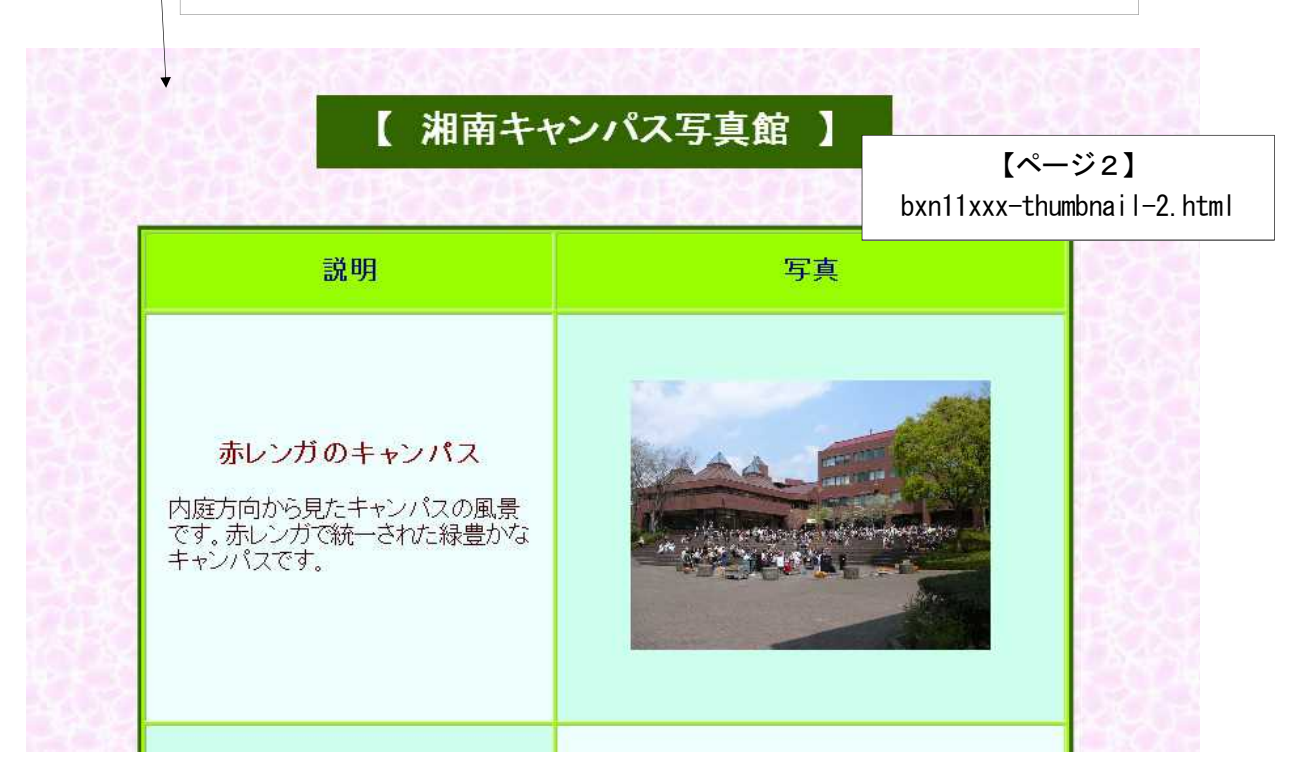